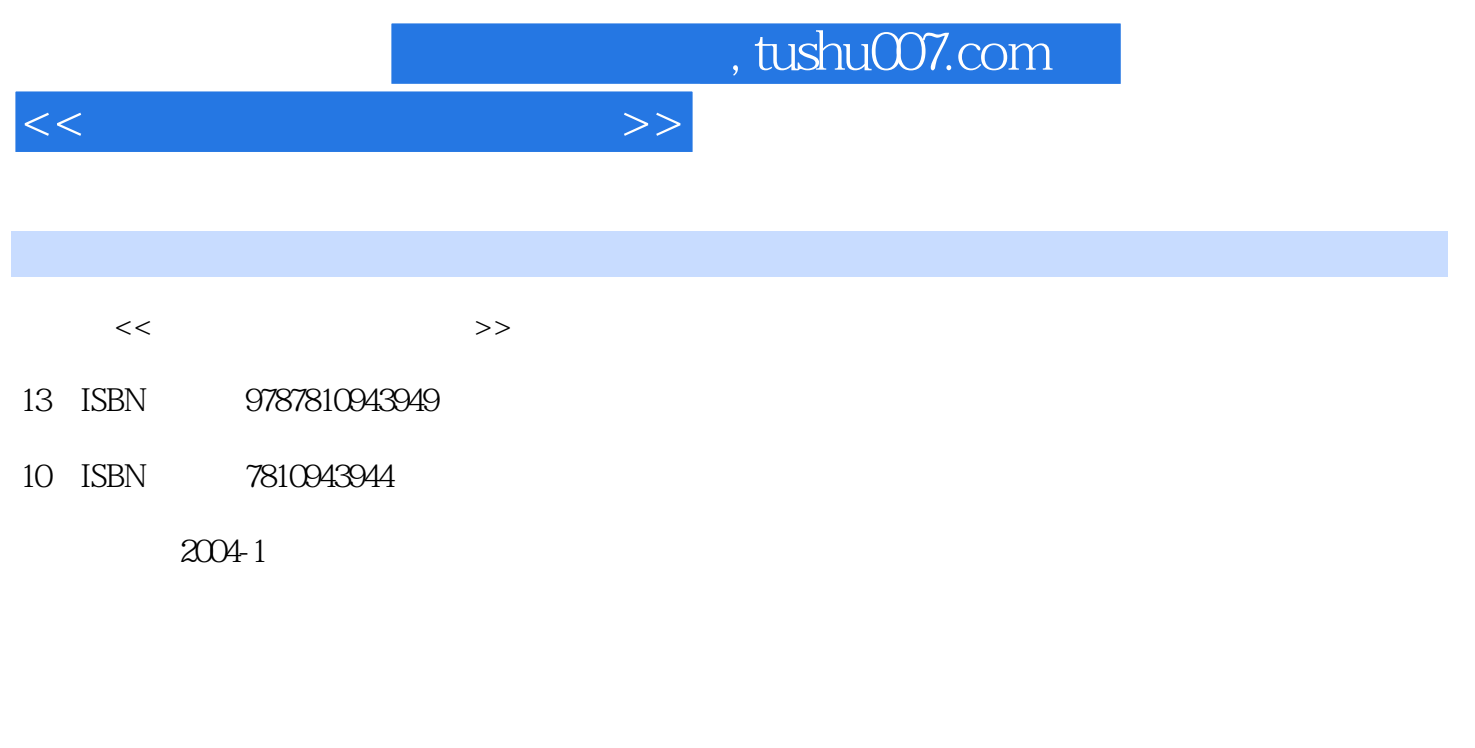

页数:347

PDF

更多资源请访问:http://www.tushu007.com

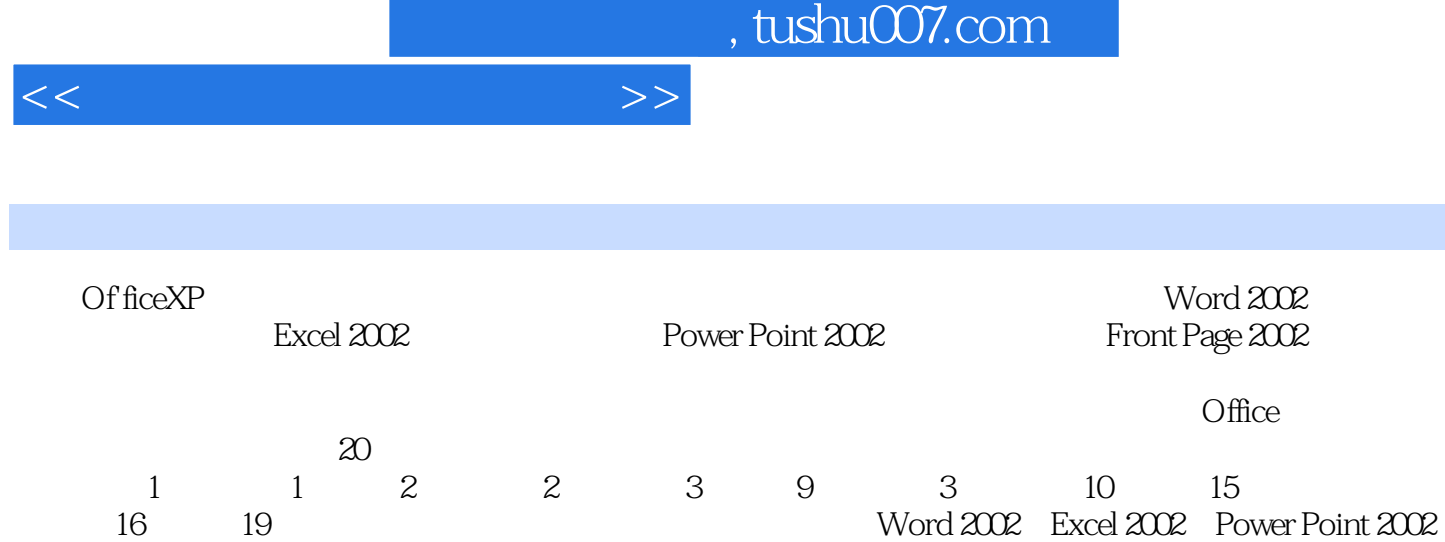

 $5$ ,  $20$ 

 $1 \t 1 \t 1.1 \t 1.1.1 \t 1.1.2 \t 1.1.3$  $1.2$   $1.21$   $1.22$   $1.3$   $1.31$  $1.32$   $1.33$   $1.4$   $1.41$   $1.42$  $1.43$  2.1  $2.2$   $2.2$   $2.2$  $2.22$   $2.3$   $2.3$   $2.4$   $2.41$   $2.42$  $243$   $25$   $26$   $261$   $262$   $263$   $27$ 2.7.1 2.7.2 2.7.3 2 Word2002 3 Word20023.1 Word 3.1.1 Word2002 3.2 Word 3.2.1 3.2.2 3.2.3  $324$   $325$   $326$   $33$   $34$   $35$   $331$ " 7.332 "Office "3.3.3 " 7.36 3.61  $362$   $363$   $364$   $365$   $366$   $367$  $41$   $41.1$   $41.2$ 4.2 4.2.1 4.2.2 4.2.3 4.2.4  $4.25$   $4.2.6$   $4.2.7$   $4.2.8$   $4.3$ 4.3.1 4.3.2 4.3.3 4.34 4.4 4.5 4.6 4.7 4.7.1 4.8  $5 \quad 51 \quad 51.1 \quad 51.2$  $51.3$   $52$   $521$   $522$   $53$   $531$  $5.32$   $5.33$   $5.34$   $5.4$   $5.41$   $5.42$  $543$  Office  $55$   $551$   $552$   $553$ 5.6 5.61 5.62 6 61  $61.1$   $61.2$   $61.3$   $61.4$   $61.5$  $61.6$  .6.1.7 6.1.8 6.2 6.2.1  $6.22$   $6.23$   $6.24$   $6.25$   $6.26$   $6.3$  $631$   $632$   $64$   $641$   $642$  $643$   $65$   $651$   $652$ 

列表的格式6.5.3 创建多级列表6.6 使用样式……第3部分 使用Excel 2002第4部分 使用Powerpoint 2002第5

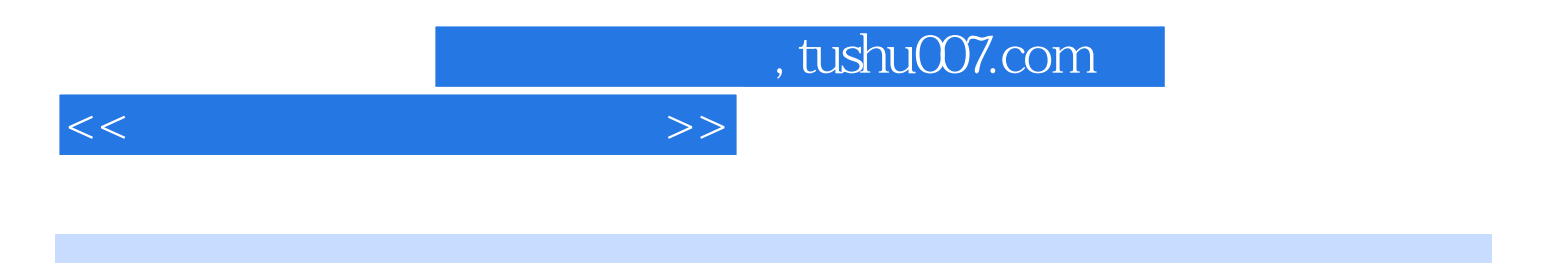

本站所提供下载的PDF图书仅提供预览和简介,请支持正版图书。

更多资源请访问:http://www.tushu007.com